# Logging in to FARES:

| USDA                  | Commodity O                                            | ervice Agency<br>perations System 2.0<br>ewed at 800x600 |
|-----------------------|--------------------------------------------------------|----------------------------------------------------------|
| MESC110D              |                                                        |                                                          |
| Privacy               | Enter the follow                                       | ving to log on:                                          |
| Statement             |                                                        | Logon ID:                                                |
| Contacts/             | Ta Channa Da                                           | Password:                                                |
| Logon Help            | To Change Pas<br>Ni                                    | ew Password:                                             |
| Public<br>Information | Ve                                                     | rify Password:                                           |
| COS<br>Tutorial       |                                                        | Logon                                                    |
| Bookmark              | You will need to re-authenticate a                     | fter 30 minutes without accessing the server.            |
| Main scre             | CDC                                                    | comments View                                            |
| MFRC130D              | Proc. Site: SPONSOR                                    | Type: 💿 PROCESSED 🔘 BULK                                 |
|                       | Status: ACTIVE                                         | Program: ALL                                             |
|                       | Dest Country: ALL                                      | Request Type: ALL                                        |
|                       | U.S. Port Date Range: 01/01/2003 Cal<br>05/08/2008 Cal |                                                          |
|                       | **All times are for the Central time zone.             | CR# or S.L#:                                             |
|                       |                                                        |                                                          |
|                       | ENTER SELECTION CRITERIA                               | THEN CLICK RETRIEVE                                      |

## Creating a new Commodity Request:

| P nelp exit | FAS Food Aid Request Entry System 2.0<br>Request List Start New Request Modify Request Commodity Admin Reports Links<br>Add Header Copy Request<br>Update<br>Start New Request Add Header | USER ID<br>NAME                       |
|-------------|----------------------------------------------------------------------------------------------------|---------------------------------------|
| MFRC140D    | New Commodity Request Header                                                                                                    | ^                                     |
|             | Commodity Type:  PROCESSED  BULK Fiscal Year: 2007                                                                                                    |                                       |
|             | Program: FOOD FOR PROGRESS416 V Destination LAOS V                                                                                                    |                                       |
|             | U.S. Port Load Date: 07/05/2007 Cal Destination 08/22/2007 Cal                                                                                                    |                                       |
|             | S.I. Number: Project Number:                                                                                                    |                                       |
|             | Agreement FCC-xxxx-xxxxxx Order Number:                                                                                                    |                                       |
|             | CCC Number: Cable Number:                                                                                                    |                                       |
|             | Regional Freight LIFE LINK LOGISTICS                                                                                                    | *                                     |
|             | Freight<br>Consolidation:                                                                                                    |                                       |
|             | Type / Subtype: DEVELOPMENT / DIRECT DISTRIBUTION                                                                                                    |                                       |
|             | Free Form<br>Remarks:                                                                                                    |                                       |
|             | Select Requirements                                                                                                    |                                       |
|             | CERT. OF FGIS OFFICIAL STOWAGE EXAMINATION REQUIRED.                                                                                                    |                                       |
|             | CERT. OF FUMIGATION REQUIRED.                                                                                                    |                                       |
|             | CERT. OF VESSEL CLEANLINESS REQUIRED.                                                                                                    |                                       |
|             | ONE SET OF SHIPPING DOCUMENTS TO GO ONBOARD VESSEL.                                                                                                    |                                       |
|             | VENDOR SELF-CERTIFICATION TO BE INCLUDED WITH EXPORT DOCUMENTS TO SHOW THAT O<br>SHIPPED IS SOYBEAN OIL AND MUST INCLUDE THE WORDS "100% SOYBEAN OIL."                                    | L                                     |
|             |                                                                                                    | · · · · · · · · · · · · · · · · · · · |

| SDA<br>E            | FAS                                                              | <b>Request Lis</b><br>y>Modify Cmdy          | Food Aid Request Entry System 20<br>st Start New Request Modify Request Commodity Admin Reports Links NA<br>Crncy List Modify Crndy Add Crncy Writeoff Transfer<br>Update |  |  |  |  |  |
|---------------------|------------------------------------------------------------------|----------------------------------------------|----------------------------------------------------------------------------------------------------|--|--|--|--|--|
| help exit<br>RC165D |                                                                  |                                              | CORNMEAL, 25 KG for Request CR-07-00201 Current Status: IN PROGRESS                                                                                                    |  |  |  |  |  |
|                     | Commodity Country Delivery Point Request Quantity (MT) BUBD Req? |                                              |                                                                                                    |  |  |  |  |  |
|                     | COF                                                              | RNMEAL, 25                                   | KG LAOS BANGKOK 250                                                                                                    |  |  |  |  |  |
|                     |                                                                  |                                              | Specifications                                                                                                    |  |  |  |  |  |
|                     |                                                                  |                                              |                                                                                                    |  |  |  |  |  |
|                     | Select                                                           | Image                                        | Markings                                                                                                    |  |  |  |  |  |
|                     | 0                                                                | diorry, Isage Nor<br>Assilizate For Presiden | BULK - EMPTY BAGS REQUIRED                                                                                                    |  |  |  |  |  |
|                     | 0                                                                | Story, busys Var<br>Analitatie For Provins   | BULK - NO BAGS REQUIRED                                                                                                    |  |  |  |  |  |
|                     | 0                                                                |                                              | LMR-1 USAID-North Korea                                                                                                    |  |  |  |  |  |
|                     | 0                                                                |                                              | LMR-2 USAID-Afghanistan                                                                                                    |  |  |  |  |  |
|                     | 0                                                                |                                              | LMR-3 USAID-South Africa Region                                                                                                    |  |  |  |  |  |
|                     | 0                                                                | 3                                            | LMR-4 USAID-Iraq Arabic                                                                                                    |  |  |  |  |  |
|                     | 0                                                                | USAL USAL                                    | LMR-5 FAS-North Korea                                                                                                    |  |  |  |  |  |
|                     | 0                                                                | IUSAE IUSAE                                  | MR-6 FAS-Afghanistan                                                                                                    |  |  |  |  |  |
|                     | 0                                                                |                                              | MR-7 FAS-South Africa Region                                                                                                    |  |  |  |  |  |
|                     | 0                                                                | , 44 - 20 <u>0</u> .                         | LMR-8 FAS-Iraq Arabic                                                                                                    |  |  |  |  |  |
|                     | 0                                                                | LUSAE IVSAE                                  | SMR-1 USAID-Distribution                                                                                                    |  |  |  |  |  |
|                     | •                                                                |                                              | SMR-2 FAS-Distribution                                                                                                    |  |  |  |  |  |
|                     | 0                                                                |                                              | SMR-3 USAID-Monetization SMR-4 Monetization                                                                                                    |  |  |  |  |  |
|                     |                                                                  | 4 <sup>100</sup> - 7 M <sup>2</sup>          |                                                                                                    |  |  |  |  |  |
|                     |                                                                  |                                              |                                                                                                    |  |  |  |  |  |
|                     | Select                                                           |                                              | Commodity Certificates                                                                                                    |  |  |  |  |  |
|                     |                                                                  |                                              | f Conformity (COC)                                                                                                    |  |  |  |  |  |
|                     |                                                                  | Export Cert.                                 | - form KC-156 required.                                                                                                    |  |  |  |  |  |
|                     |                                                                  | Fumigation                                   |                                                                                                    |  |  |  |  |  |
|                     |                                                                  | Health/Veter                                 | inary                                                                                                    |  |  |  |  |  |
|                     |                                                                  | Inspection                                   |                                                                                                    |  |  |  |  |  |
|                     |                                                                  | Origin                                       |                                                                                                    |  |  |  |  |  |
|                     |                                                                  | Phytosanitar                                 | y Certificate                                                                                                    |  |  |  |  |  |
|                     |                                                                  | Radiation                                    |                                                                                                    |  |  |  |  |  |
|                     |                                                                  | Weight                                       |                                                                                                    |  |  |  |  |  |
|                     |                                                                  |                                              |                                                                                                    |  |  |  |  |  |
|                     | Select                                                           |                                              | Shipping Requirements                                                                                                    |  |  |  |  |  |
|                     |                                                                  | BREAK BUL                                    |                                                                                                    |  |  |  |  |  |
|                     |                                                                  | COMMODITY                                    | Y INSPECTION CERTIFICATE                                                                                                    |  |  |  |  |  |
|                     |                                                                  | CONTAINER                                    | RIZATION REQUIRED                                                                                                    |  |  |  |  |  |
|                     |                                                                  |                                              | N REQUIRED IN-TRANSIT                                                                                                    |  |  |  |  |  |
|                     |                                                                  |                                              | TARY CERTIFICATE                                                                                                    |  |  |  |  |  |
|                     |                                                                  |                                              | OMMODITIES IN ONE CONTAINER.                                                                                                    |  |  |  |  |  |
|                     |                                                                  |                                              | OF COMMODITIES ON ONE VESSEL AND NO NIGHT OFFLOADING.                                                                                                    |  |  |  |  |  |
|                     |                                                                  | ,                                            |                                                                                                    |  |  |  |  |  |
|                     |                                                                  |                                              | <br>▼                                                                                                    |  |  |  |  |  |

Modify a Commodity Request from Commodity/Commodity List Page:

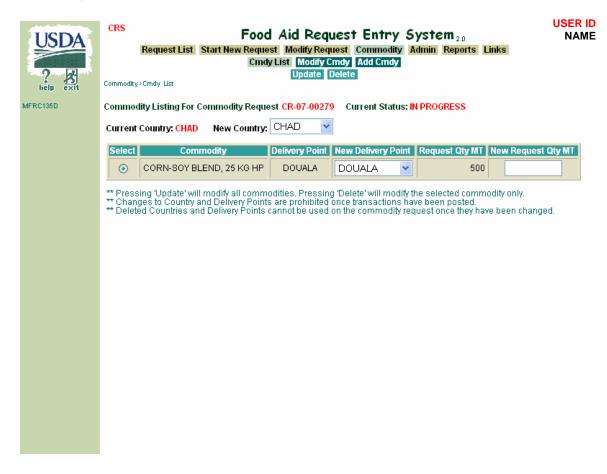

(same page as originally adding a commodity)

### Modify Request:

| USDA<br>? R<br>help exit | EAC      |                 |                                          |            |                                       |                                                      | USER ID<br>NAME |
|--------------------------|----------|-----------------|------------------------------------------|------------|---------------------------------------|------------------------------------------------------|-----------------|
| MFRC150D                 | Modify ( | Commodity Requ  | iest Header for                          | : CR-07-00 | 201 Current Statu                     | IS: IN PROGRESS                                      | ^               |
|                          | Co       | ommodity Type:  | PROCESSED                                |            | Fiscal Year:                          | 2007 💌                                               |                 |
|                          |          | Program:        | FOOD FOR PRO                             | GRESS416   | Destination Country:                  | LAOS                                                 |                 |
|                          | U.S. F   | Port Load Date: | 07/05/2007                               | Cal        | Destination Date:                     | 08/22/2007 Cal                                       |                 |
|                          |          | S.I. Number:    |                                          | ]          | Project Number:                       |                                                      |                 |
|                          | Agree    | ement Number:   | FCC-XXX-XXX                              | ∞          | Order Number:                         |                                                      |                 |
|                          |          | CCC Number:     |                                          |            | Cable Number:                         |                                                      |                 |
|                          | Region   | al Designation: |                                          |            | Freight Forwarder:                    | LIFE LINK LOGISTICS                                  | ~               |
|                          | Freight  | Consolidation:  |                                          |            |                                       |                                                      |                 |
|                          |          | Type / Subtype: | DEVELOPME                                |            | ECT DISTRIBUTION                      | *                                                    |                 |
|                          | Free F   | Form Remarks:   |                                          |            |                                       |                                                      |                 |
|                          | Select   |                 |                                          |            | Requirements                          |                                                      |                 |
|                          |          |                 | OFFICIAL STO                             | WAGE EXA   | MINATION REQUIRED                     |                                                      |                 |
|                          |          | CERT. OF FUM    | IGATION REQU                             | IRED.      |                                       |                                                      |                 |
|                          |          | CERT. OF VES    | SSEL CLEANLINESS REQUIRED.               |            |                                       |                                                      |                 |
|                          |          | ONE SET OF S    | SHIPPING DOCUMENTS TO GO ONBOARD VESSEL. |            |                                       |                                                      |                 |
|                          |          |                 |                                          |            | ICLUDED WITH EXPO<br>CLUDE THE WORDS" | RT DOCUMENTS TO SHOW THAT OIL<br>'100% SOYBEAN OIL." |                 |
|                          |          |                 |                                          |            |                                       |                                                      |                 |

### **Route Request:**

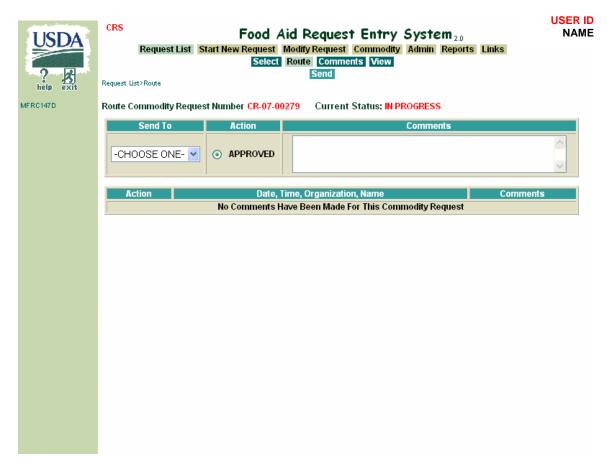

#### Admin:

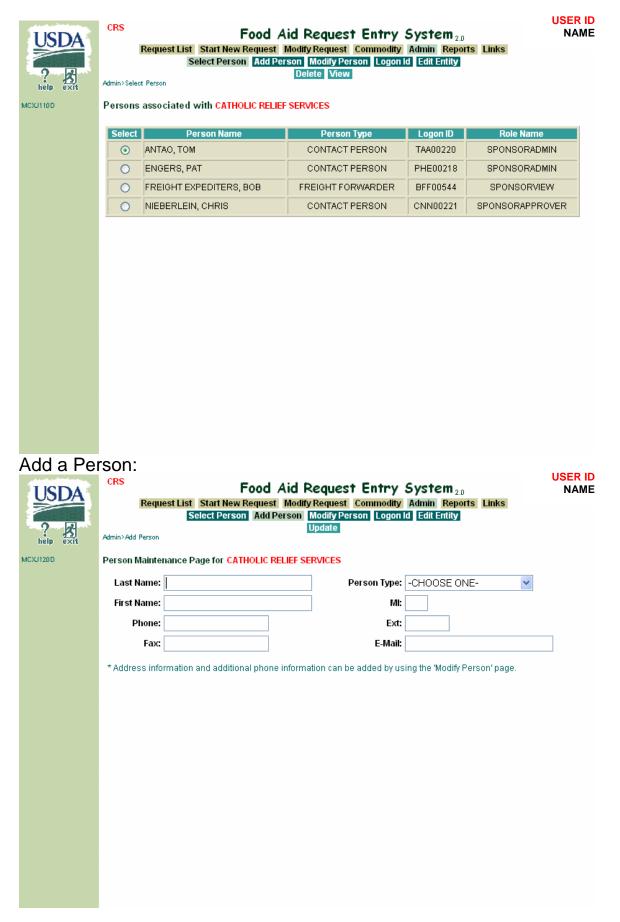

Modify Person:

| P R | CRS Food Aid Request Entry System 2.0<br>Request List Start New Request Modify Request Commodity Admin Reports Links<br>Select Person Add Person Modify Person Logon Id Edit Entity<br>Update Delete Address Delete Phone View<br>Admin>Modify Person<br>Person Maintenance Page for CATHOLIC RELIEF SERVICES |                          |                                |  |  |  |
|-----|----------------------------------------------------------------------------------------------------|--------------------------|--------------------------------|--|--|--|
|     | Last Name: ANTAO                                                                                                    |                          | pe: CONTACT PERSON             |  |  |  |
|     | First Name: TOM                                                                                                    |                          |                                |  |  |  |
|     | Phone: 410-951-72                                                                                                    |                          |                                |  |  |  |
|     | Fax: 410-234-29                                                                                                    |                          | Iail: TANTAO@CATHOLICRELIEF.OF |  |  |  |
|     | * Address information is opt<br>Line 1:<br>Line 2:<br>Line 3:<br>City:<br>Zip:<br>* Additional phone informati<br>Phone Type: CELL<br>Ext:                                                                                                    | Address Ty<br>St<br>Cour |                                |  |  |  |

Logon ID:

| VSDA<br>Peip Exit | Se<br>Admin>Logon Id | Start New Request Modify<br>lect Person Add Person I | equest Entry System 2.0<br>Request Commodity Admin Reports Links<br>Jodify Person Logon Id Edit Entity<br>te Delete<br>LIC RELIEF SERVICES | PHE00218<br>Pat H. Engers |
|-------------------|----------------------|------------------------------------------------------|----------------------------------------------------------------------------------------------------|---------------------------|
|                   | Logon Id:            | TAA00220                                             | Status: ACTIVE 🗸                                                                                                    |                           |
|                   | New Password:        |                                                      | Status Date: 01/28/2003 02:02:03 F                                                                                                    | MCST                      |
|                   | Verify Password:     |                                                      |                                                                                                    |                           |
|                   | Role Name:           | SPONSORADMIN                                         | <b>•</b>                                                                                                    |                           |
|                   |                      |                                                      |                                                                                                    |                           |
|                   |                      |                                                      |                                                                                                    |                           |
|                   |                      |                                                      |                                                                                                    |                           |
|                   |                      |                                                      |                                                                                                    |                           |
|                   |                      |                                                      |                                                                                                    |                           |
|                   |                      |                                                      |                                                                                                    |                           |
|                   |                      |                                                      |                                                                                                    |                           |
|                   |                      |                                                      |                                                                                                    |                           |
|                   |                      |                                                      |                                                                                                    |                           |
|                   |                      |                                                      |                                                                                                    |                           |
|                   |                      |                                                      |                                                                                                    |                           |
|                   |                      |                                                      |                                                                                                    |                           |

# Edit Entity:

| USDA<br>?<br>help exit | CRS Food Aid Request Entry System 2.0 PHE002<br>Request List Start New Request Modify Request Commodity Admin Reports Links<br>Select Person Add Person Modify Person Logon Id Edit Entity<br>Update Delete Address View |                                                                           |             |               |            |  |  |  |
|------------------------|----------------------------------------------------------------------------------------------------|---------------------------------------------------------------------------|-------------|---------------|------------|--|--|--|
| MCXJ170D               | Entity Maintena                                                                                                    | Entity Maintenance Page for CATHOLIC RELIEF SERVICES Entity Type: SPONSOR |             |               |            |  |  |  |
|                        | Entity Name:                                                                                                    | CATHOLIC RELIEF SERVI                                                     | CES         | Abbreviation: | CRS        |  |  |  |
|                        | Phone:                                                                                                    | 410-625-2220                                                              |             |               |            |  |  |  |
|                        | Line 1:                                                                                                    | 209 W. FAYETTE ST.                                                        |             | Address Type: |            |  |  |  |
|                        | Line 2:                                                                                                    |                                                                           |             |               |            |  |  |  |
|                        | Line 3:                                                                                                    |                                                                           |             |               |            |  |  |  |
|                        | City:                                                                                                    | BALTIMORE                                                                 | State: MD 💊 | Zip:          | 21201-3443 |  |  |  |
|                        | Country:                                                                                                    | USA 🔽                                                                     |             |               |            |  |  |  |
|                        |                                                                                                    |                                                                           |             |               |            |  |  |  |
|                        |                                                                                                    |                                                                           |             |               |            |  |  |  |
|                        |                                                                                                    |                                                                           |             |               |            |  |  |  |
|                        |                                                                                                    |                                                                           |             |               |            |  |  |  |
|                        |                                                                                                    |                                                                           |             |               |            |  |  |  |
|                        |                                                                                                    |                                                                           |             |               |            |  |  |  |
|                        |                                                                                                    |                                                                           |             |               |            |  |  |  |
|                        |                                                                                                    |                                                                           |             |               |            |  |  |  |
|                        |                                                                                                    |                                                                           |             |               |            |  |  |  |